Слова М. ЛИСЯНСКОГО

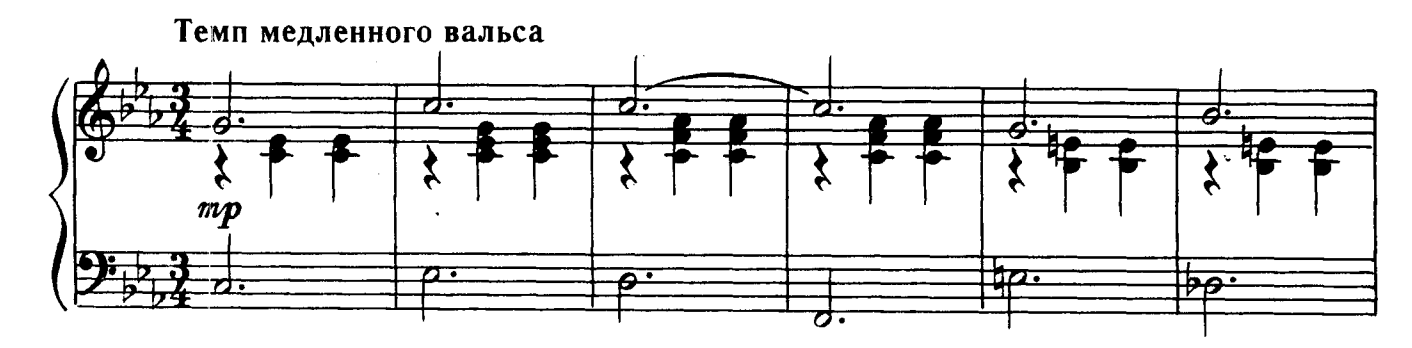

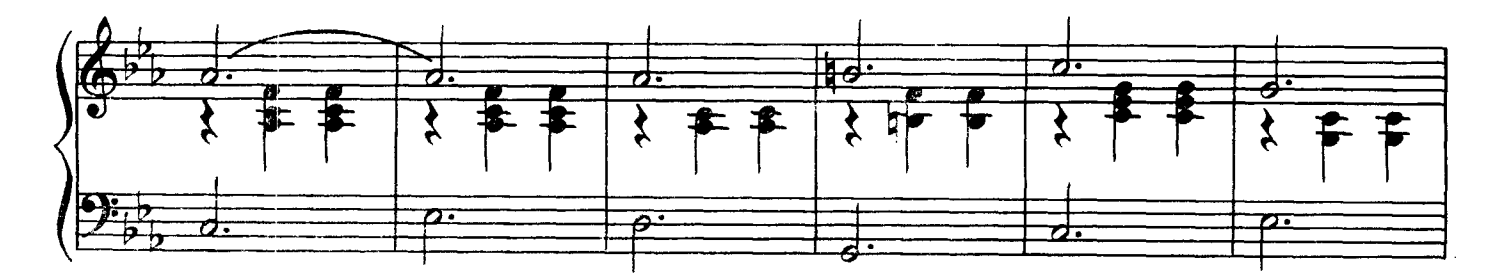

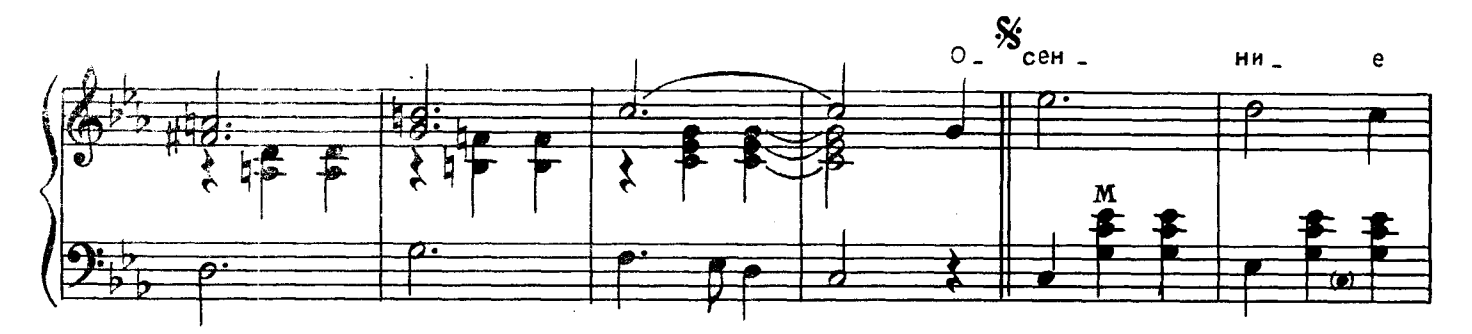

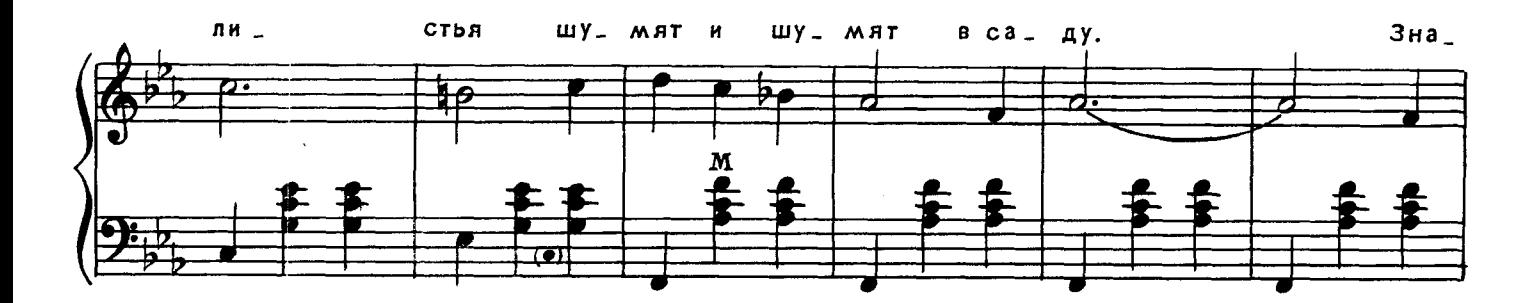

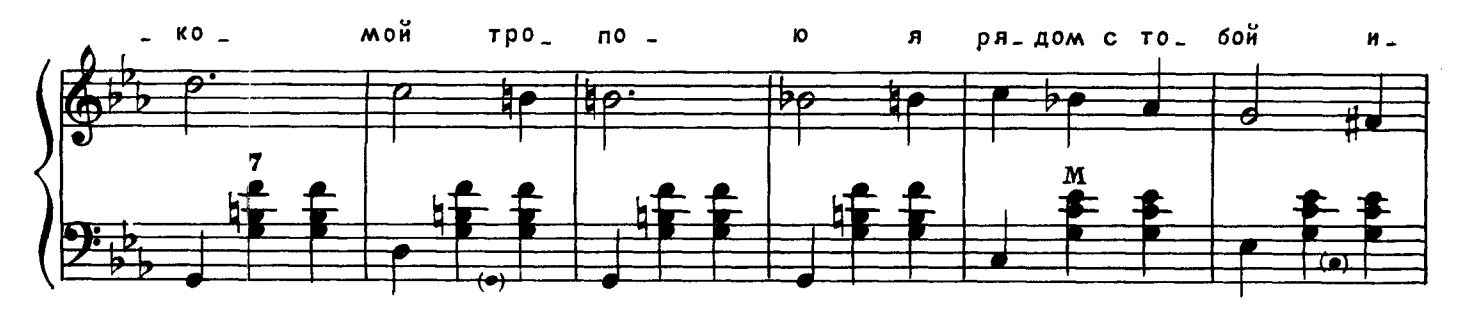

 $\ddot{\phantom{a}}$ 

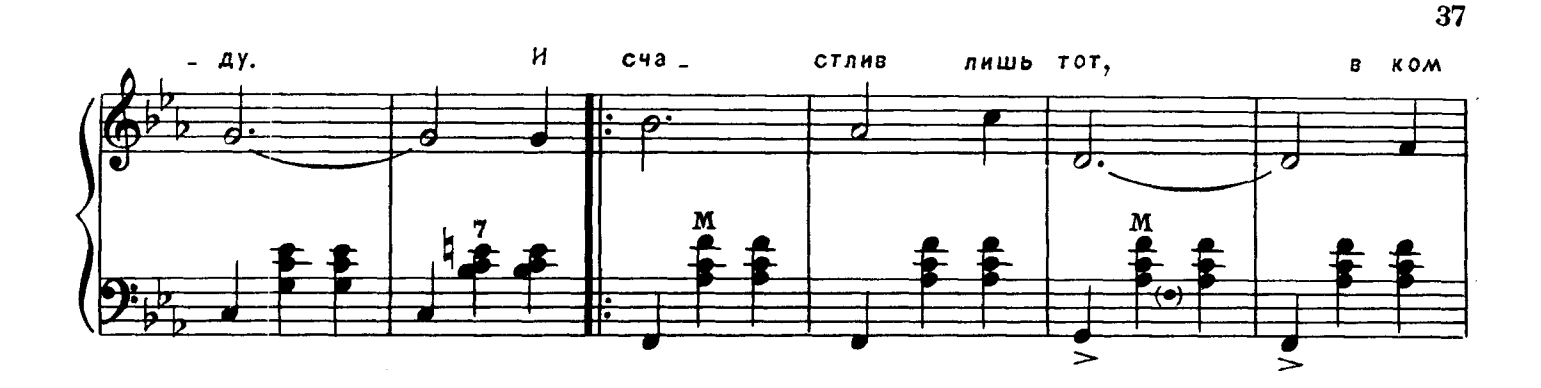

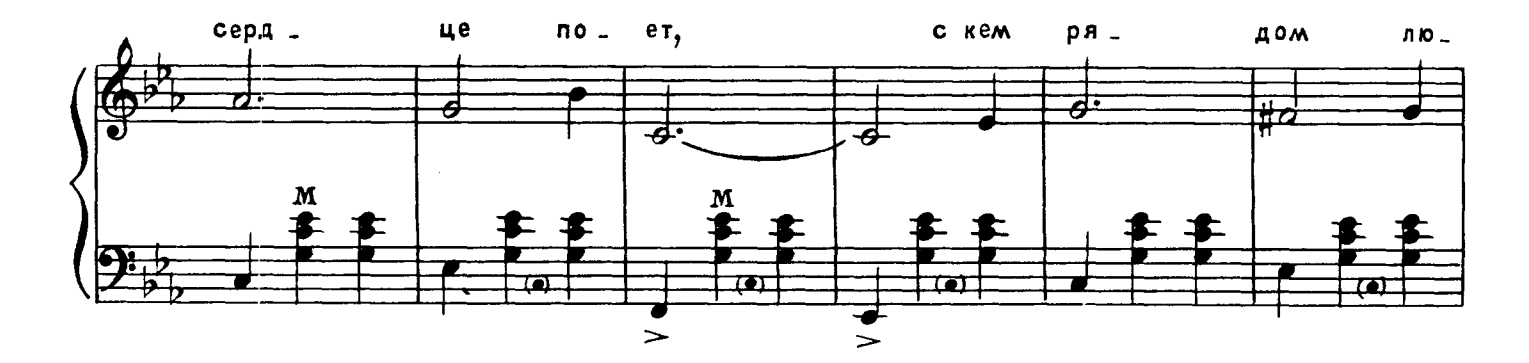

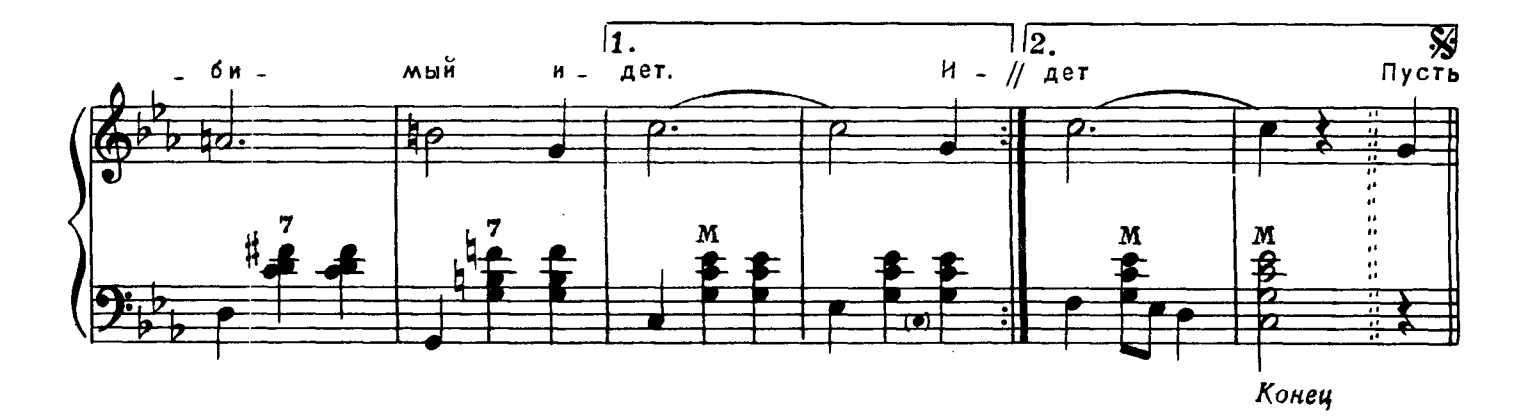

Осенние листья Шумят и шумят в саду.<br>Знакомой тропою Я рядом с тобой иду. И счастлив лишь тот, В ком сердце поет, С кем рядом любимый идет.

Пусть годы проходят, Живет на земле любовь. И там, где расстались,<br>Мы встретились нынче вновь. Сильнее разлук Тепло наших рук,<br>Мой верный, единственный друг!

В саду опустевшем Тропа далеко видна. И осень прекрасна,<br>Когда на душе весна. Пусть годы летят, Но светится взгляд, И листья над нами шумят.

 $\frac{1}{\epsilon}$